# 11.2 Theory Behind Regression

The idea of regression was developed by:

Sir Francis Galton (1822–1911) studied heredity and how tall or short couples have children, and how the heights of parents affect the height of their children tend to regress, or revert to the more typical mean height for people of the same gender.

regress - return to a former or less developed state

The regression line using the population parameters can be seen as:

$$
y_i = \beta_0 + \beta_1 x_i
$$

Estimates of regression line:

- $\beta_0$ : population y-intercept parameter
- $\beta_1$ : population slope parameter

The regression line using the sample estimates can be seen as:

$$
y_i = b_0 + b_1 x_i
$$

Estimates of regression line:

- $b_0$ : sample y-intercept estimate
- $\bullet\;$   $b_1\colon$  sample slope estimate

How to calculate sample estimate slope  $b_1$ :

$$
b_1 = \frac{n(\sum xy) - (\sum x)(\sum y)}{n(\sum x^2) - (\sum x)^2}
$$

$$
b_1 = r\frac{sy}{s_x}
$$

How to calculate sample estimate y-intercept  $b_0$ :

 $b_0 = \bar{y} - b_1 \bar{x}$ 

#### Strong + Relationship

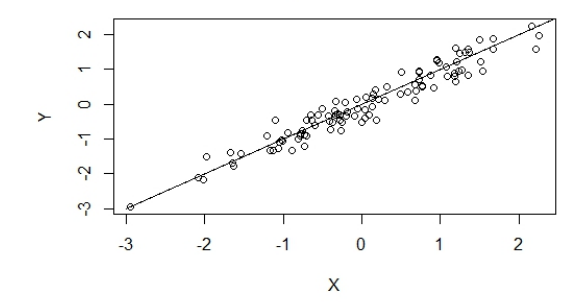

Using the Regression Equation for Predictions

- Use the regression equation for predictions when the regression line on the scatterplot fits the points very closely.
- $\bullet$  Use the regression equation for predictions only when the linear correlation coefficient  $r$ indicates that there is a linear correlation between the two variables (Reject  $H_0: \rho = 0$ )
- Use the regression line for predictions only if the data does not go much beyond the interval of the data.
- If the regression equation does not appear to be useful for making predictions, the best predicted value of a variable is its point estimate, which is its sample mean.

Example 3:

## Residuals and the Least-Squares Property

For a sample of data that contains  $x$ , the independent variable and  $y$ , the dependent variables, the residual is calculated by taking the difference between the observed value  $y$  and the predicted y-value,  $\hat{y}_i$  using the regression equation.

$$
residual\epsilon_i = y_i - \hat{y}_i
$$

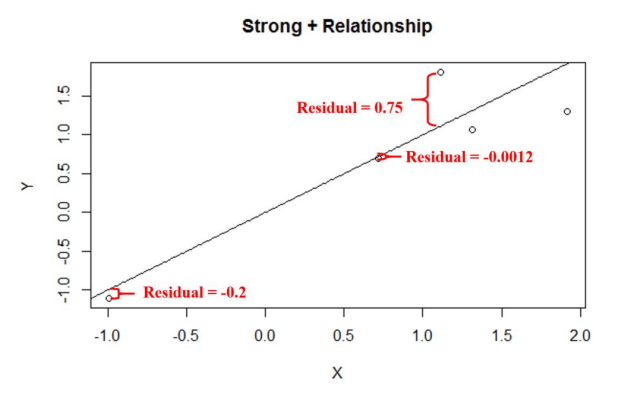

The regression line satisfies the least-squares property which is the sum of the squares of the residuals is very small.

## Residual Plots

How to make a residual plot

- 1. Use the same x-axis as the scatterplot
- 2. use a vertical axis of residual values
- 3. Draw a horizontal reference line through the residual value of 0

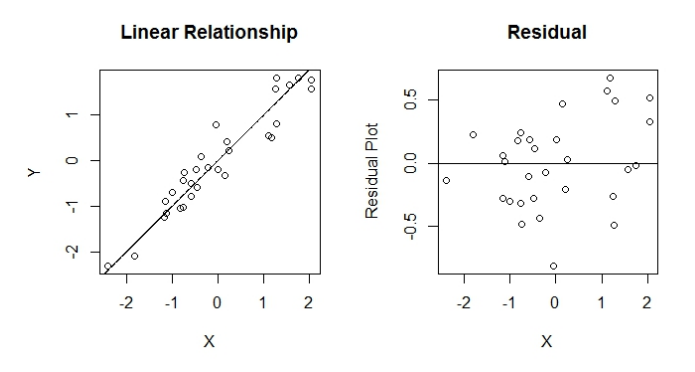

When looking at a residual plot be sure that:

- it should not have any pattern that is not a straight-line pattern
- it should not become thicker (or thinner) when viewed from left to right

### Coefficient of Determination,  $r^2$

The correlation squared is called the coefficient of determination, as mentioned before,  $r^2$  is the proportion of the variance explained by the regression line.

- $\bullet$   $r^2$ : is the variance explained the regression line
- $1 r^2$ : is the variance that is **not** explained by the regression line

The residual is the unexplained variance within the model. Another way of looking at this is to partition the deviation each value from the mean:

$$
y - \bar{y} = y - \bar{y} + \hat{y} - \hat{y}
$$

$$
y - \bar{y} = (\hat{y} - \bar{y}) + (y - \hat{y})
$$

Partition of Variation:

- $\sum y \bar{y}$ : Total Variation
- $\sum (\hat{y} \bar{y})^2$ : Explained Variation
- $\sum (y \hat{y})^2$ : Unexplained Variation

Equation for coefficient of Determination:

$$
r^2 = \frac{\text{Explained variation}}{\text{Total variation}}
$$

Complete Regression Analysis:

- Construct a scatterplot and ensure a linear relationship exists between  $x$  and  $y$
- Construct a residual plot and ensure no pattern exists
- $\bullet~$  Ensure data and residuals are normal\*

Example 4:

# Review of notation:

- $\bullet$  y<sub>i</sub>:
- $\bullet~~\hat{y}_i$  :
- $\bullet$   $\epsilon_i$ :
- $\bullet$   $\bar{y}$ :
- $\bullet$   $\bar{x}$ :
- $\bullet$   $x_i$ :
- $\bullet$   $r$ :
- $\bullet$   $r^2$ :
- $\bullet$   $\beta_0$ :
- $\bullet$   $\beta_1$ :
- $\bullet\;$   $b_0\colon$
- $\bullet~~b_1:$

#### Prediction interval for an individual  $y$

A prediction interval is an interval estimate of a predicted value of y.

When an  $x$  is used to predict  $\hat{y}$  from the regression line an interval can be calculated to a confidence interval for  $\boldsymbol{y}$ 

$$
s_e = \sqrt{\frac{\sum (y - \hat{y})^2}{n - 2}}
$$

$$
ME = t_{\alpha/2} s_e \sqrt{1 + \frac{1}{n} + \frac{n(x_0 - \bar{x})^2}{n(\sum x^2) - (\sum x)^2}}
$$

where  $x_0$  denotes the given  $x$  value,  $t_{\alpha/2}$  has  $n-2$  degrees of freedom,  $s_e$ 

Example 5: